# **Cadastro de Fórmulas para Modelos de Produtos (CCLCPA040)**

Esta documentação é válida para todas as versões do Consistem ERP.

## **Pré-Requisitos**

Não há.

## **Acesso**

Módulo: Industrial Configurador de Produto

Grupo: Cadastros Gerais

## **Visão Geral**

O objetivo deste programa é cadastrar as fórmulas para o cálculo de valores de consumo dos insumos de acordo com as características do modelo de produto.

No programa [Configurador de Produtos \(CCLCPA050\),](https://centraldeajuda.consistem.com.br/pages/viewpage.action?pageId=86988808) após informar o modelo de produto, será gerado o resultado da fórmula da característica na coluna "Resposta".

#### Importante

Exemplo: cadastro de fórmula para o cálculo de volume de características do modelo de produto "Porta".

Volume = Altura x Largura x Profundidade.

O resultado do cálculo do volume será gerado na coluna "Resposta" no programa [Configurador de Produtos \(CCLCPA050\)](https://centraldeajuda.consistem.com.br/pages/viewpage.action?pageId=86988808).

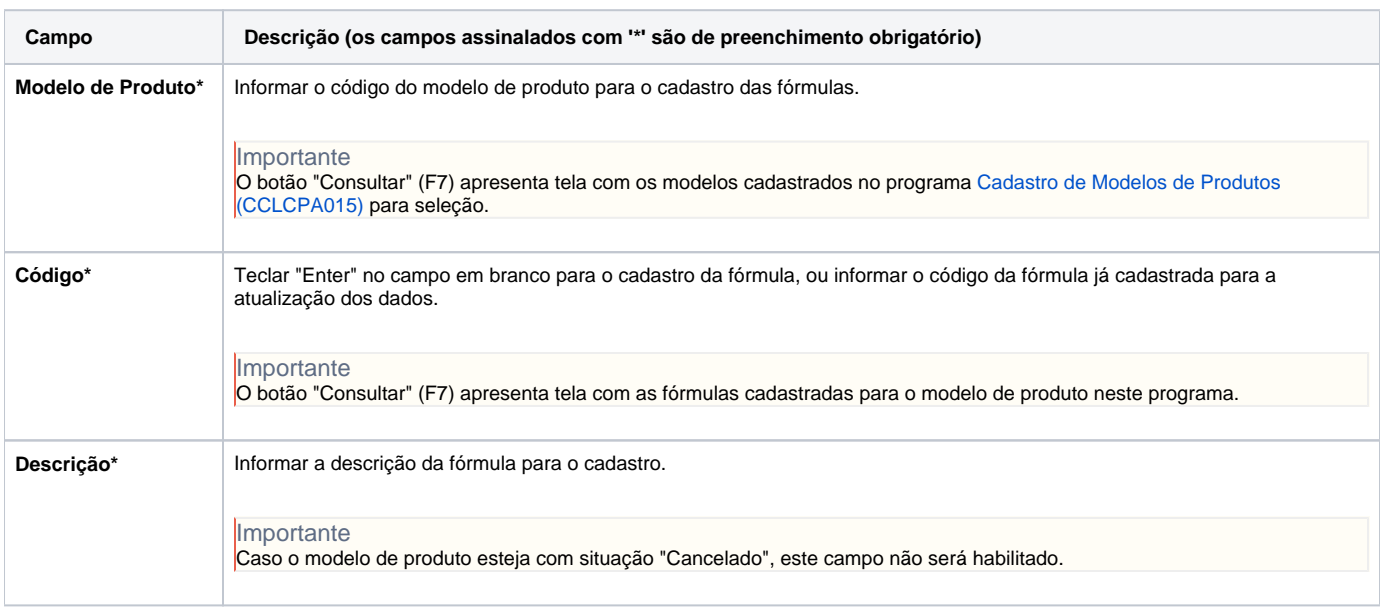

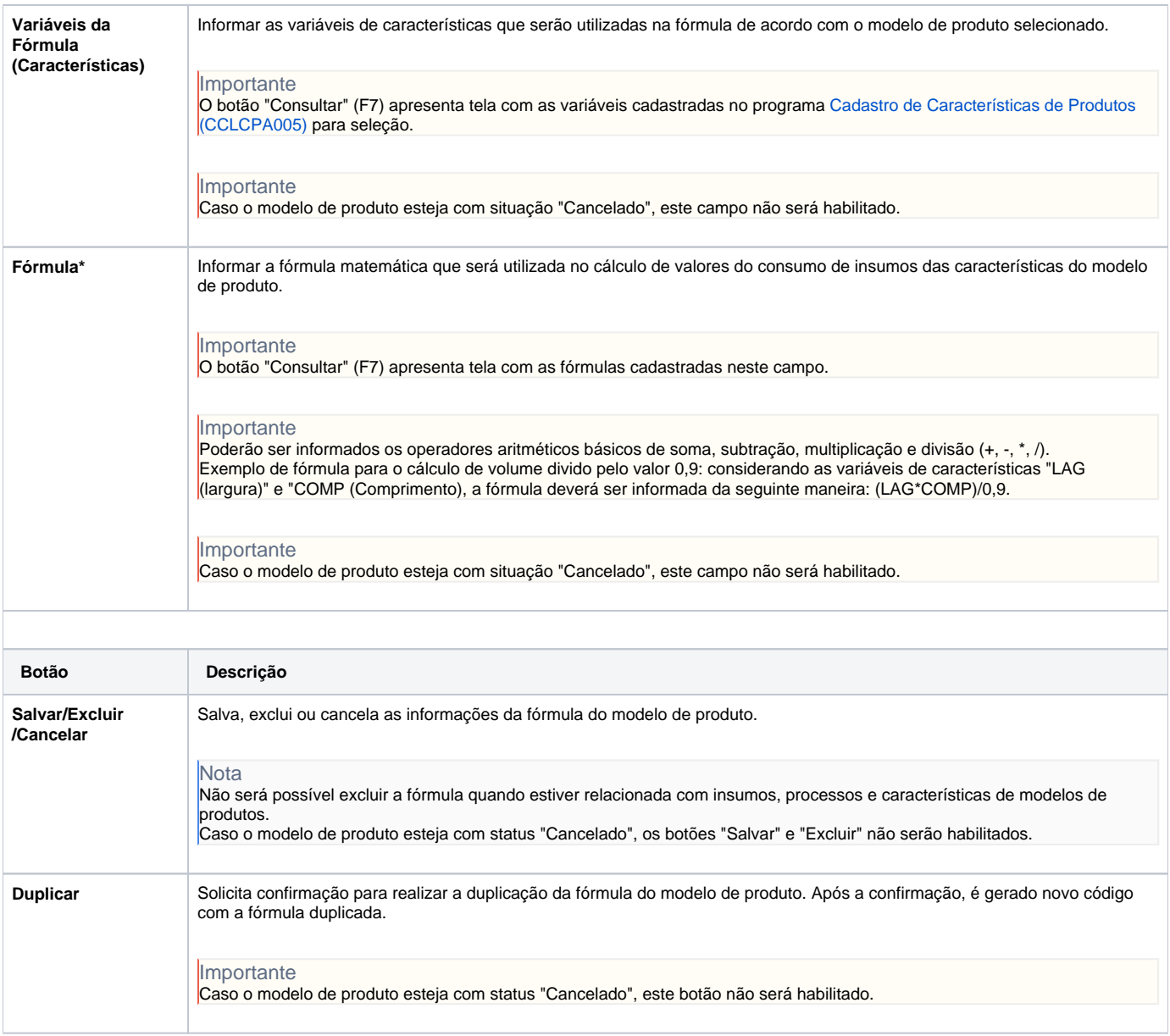

#### **Processos Relacionados**

### [Configurar produto](https://centraldeajuda.consistem.com.br/display/BDC/Configurar+produto)

[Cadastrar modelo de produto](https://centraldeajuda.consistem.com.br/display/BDC/Cadastrar+modelo+de+produto)

#### Atenção

As descrições das principais funcionalidades do sistema estão disponíveis na documentação do [Consistem ERP Componentes.](http://centraldeajuda.consistem.com.br/pages/viewpage.action?pageId=56295436) A utilização incorreta deste programa pode ocasionar problemas no funcionamento do sistema e nas integrações entre módulos.

Exportar PDF

Esse conteúdo foi útil?

Sim Não